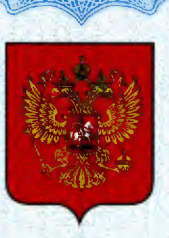

ФЕДЕРАЛЬНОЕ АГЕНТСТВО ПО ТЕХНИЧЕСКОМУ РЕГУЛИРОВАНИЮ И МЕТРОЛОГИИ

# **СВИДЕТЕЛЬСТВО**

об утверждении типа средств измерений

RU.E.34.010.A Nº 45002

Срок действия бессрочный

НАИМЕНОВАНИЕ ТИПА СРЕДСТВ ИЗМЕРЕНИЙ Комплекс измерительно-вычислительный коммерческого учета электроэнергии (ИВК) ООО "РУСЭНЕРГОСБЫТ" (2-я очередь)

ЗАВОДСКОЙ НОМЕР 001

ИЗГОТОВИТЕЛЬ ООО "РУСЭНЕРГОСБЫТ", г. Москва

РЕГИСТРАЦИОННЫЙ № 48724-11

ДОКУМЕНТ НА ПОВЕРКУ MN 1232/446-2011

ИНТЕРВАЛ МЕЖДУ ПОВЕРКАМИ 4 года

Тип средств измерений утвержден приказом Федерального агентства по техническому регулированию и метрологии от 20 декабря 2011 г. № 6407

Описание типа средств измерений является обязательным приложением к настоящему свидетельству.

Заместитель Руководителя Федерального агентства

Е.Р.Петросян

 $N<sup>2</sup> 003343$ 

Серия СИ

# ОПИСАНИЕ ТИПА СРЕДСТВА ИЗМЕРЕНИЙ

# Комплекс измерительно-вычислительный коммерческого учета электроэнергии (ИВК) ООО «РУСЭНЕРГОСБЫТ» (2-я очередь).

#### **Назначение средства измерений**

Комплекс измерительно-вычислительный коммерческого учета электроэнергии (ИВК) ООО «РУСЭНЕРГОСБЫТ» (2-я очередь) (далее по тексту – ИВК) предназначен для измерения календарного времени ИВК, автоматизированного сбора, хранения и обработки данных об измерениях активной и реактивной электроэнергии полученных с АИИС КУЭ тяговых подстанций Северной ЖД филиала ОАО «РЖД» в границах Архангельской области (Госреестр № 47808-11), АИИС КУЭ тяговых подстанций Западно-Сибирской ЖД филиала ОАО «РЖД» в границах Алтайского края (Госреестр № 47561-11), АИИС КУЭ Куйбышевской ЖД филиала ОАО «РЖД» в границах Ульяновской области (Госреестр № 47801-11), АИИС КУЭ тяговых подстанций Куйбышевской ЖД филиала ОАО «РЖД» в границах Оренбургской области (Госреестр № 47800-11), АИИС КУЭ тяговых подстанций Южно-Уральской ЖД филиала ОАО «РЖД» в границах Оренбургской области (Госреестр № 47275-11), АИИС КУЭ тяговых подстанций Красноярской ЖД филиала ОАО «РЖД» в границах Красноярского края (Госреестр № 47819-11), АИИС КУЭ тяговых подстанций Горьковской ЖД филиала ОАО "РЖД" в границах Удмуртской Республики (Госреестр № 47815-11), АИИС КУЭ тяговых подстанций Горьковской ЖД филиала ОАО "РЖД" в границах Кировской области (Госреестр № 47563-11), АИИС КУЭ тяговых подстанций Забайкальской ЖД филиала ОАО "РЖД" в границах Забайкальского края (Госреестр № 47805-11), АИИС КУЭ тяговых подстанций Красноярской ЖД филиала ОАО "РЖД" в границах Республики Хакасия (Госреестр № 47803-11), АИИС КУЭ тяговых подстанций Юго-Восточной ЖД филиала ОАО "РЖД" в границах Саратовской области (Госреестр № 48297-11), АИИС КУЭ тяговых подстанций Горьковской ЖД филиала ОАО "РЖД" в границах Чувашской Республики (Госреестр № 47816-11), АИИС КУЭ тяговых подстанций Горьковской ЖД филиала ОАО "РЖД" в границах Нижегородской области (Госреестр № 47807-11), АИИС КУЭ тяговых подстанций Московской ЖД филиала ОАО «РЖД» в границах Смоленской области (Госреестр № 48075-11), АИИС КУЭ тяговых подстанций Северной ЖД филиала ОАО «РЖД» в границах Ярославской области (Госреестр № 47632- 11), АИИС КУЭ тяговых подстанций Московской ЖД филиала ОАО «РЖД» в границах Калужской области (Госреестр № 47795-11), АИИС КУЭ тяговых подстанций Московской ЖД филиала ОАО «РЖД» в границах Рязанской области (Госреестр № 48295-11), АИИС КУЭ тяговых подстанций Московской ЖД филиала ОАО «РЖД» в границах Владимирской области (Госреестр № 47794-11), АИИС КУЭ тяговых подстанций Горьковской ЖД филиала ОАО «РЖД» в границах Владимирской области (Госреестр № 47796-11), АИИС КУЭ тяговых подстанций Московской ЖД филиала ОАО «РЖД» в границах Брянской области (Госреестр № 48076-11), АИИС КУЭ тяговых подстанций Московской ЖД филиала ОАО «РЖД» в границах Московской области (Госреестр № 47806-11), АИИС КУЭ тяговых подстанций Северной ЖД филиала ОАО «РЖД» в границах Вологодской области (Госреестр № 47798-11), АИИС КУЭ тяговых подстанций Октябрьской ЖД филиала ОАО «РЖД» в границах Вологодской области (Госреестр № 47562-11), АИИС КУЭ тяговых подстанций Октябрьской ЖД филиала ОАО «РЖД» в границах Новгородской области (Госреестр № 48073-11), АИИС КУЭ тяговых подстанций Октябрьской ЖД филиала ОАО «РЖД» в границах Ленинградской области (Госреестр № 47813-11), АИИС КУЭ тяговых подстанций Куйбышевской ЖД филиала ОАО «РЖД» в границах Пензенской области (Госреестр № 47568-11), АИИС КУЭ тяговых подстанций Юго-Восточной ЖД филиала ОАО «РЖД» в границах Пензенской области (Госреестр № 47569-11), АИИС КУЭ тяговых подстанций

Куйбышевской ЖД филиала ОАО «РЖД» в границах Республики Мордовия (Госреестр № 47811-11), АИИС КУЭ тяговых подстанций Куйбышевской ЖД филиала ОАО «РЖД» в границах Челябинской области (Госреестр № 48078-11), АИИС КУЭ тяговых подстанций Южно-Уральской ЖД филиала ОАО «РЖД» в границах Челябинской области (Госреестр № 48080-11), АИИС КУЭ тяговых подстанций Северо-Кавказской ЖД филиала ОАО «РЖД» в границах Ростовской области (Госреестр № 47809-11), АИИС КУЭ тяговых подстанций Западно-Сибирской ЖД филиала ОАО «РЖД» в границах Омской области (Госреестр № 48077-11), АИИС КУЭ тяговых подстанций Юго-Восточной ЖД филиала ОАО «РЖД» в границах Воронежской области (Госреестр № 47810-11), АИИС КУЭ тяговых подстанций Свердловской ЖД филиала ОАО "РЖД" в границах Свердловской области (Госреестр № 46255-10), АИИС КУЭ тяговых подстанций Восточно-Сибирской ЖД филиала ОАО "Российские Железные Дороги" в границах Республики Бурятия (Госреестр № 46169-10), АИИС КУЭ тяговых подстанций Восточно-Сибирской ЖД филиала ОАО "Российские Железные Дороги" в границах Республики Бурятия (Госреестр № 47804-11), АИИС КУЭ тяговых подстанций Западно-Сибирской ЖД филиала ОАО "РЖД" в границах Новосибирской области (Госреестр № 46266-10), АИИС КУЭ тяговых подстанций Западно-Сибирской ЖД филиала ОАО "РЖД" в границах Новосибирской области (Госреестр № 47812-11), АИИС КУЭ тяговых подстанций Дальневосточной ЖД филиала ОАО "РЖД" в границах Хабаровского края (Госреестр № 45323-10 ), АИИС КУЭ тяговых подстанций Дальневосточной ЖД филиала ОАО "РЖД" в границах Хабаровского края (Госреестр № 47566-11), АИИС КУЭ тяговых подстанций Юго-Восточной ЖД филиала ОАО "Российские Железные Дороги" в границах Белгородской области (Госреестр № 45337- 10), АИИС КУЭ тяговых подстанций Юго-Восточной ЖД филиала ОАО "Российские Железные Дороги" в границах Белгородской области (Госреестр № 48296-11), АИИС КУЭ тяговых подстанций Куйбышевской ЖД филиала ОАО "РЖД" в границах Самарской области (Госреестр № 45884-10), АИИС КУЭ тяговых подстанций Куйбышевской ЖД филиала ОАО "РЖД" в границах Самарской области (Госреестр № 47818-11), АИИС КУЭ тяговых подстанций Юго-Восточной ЖД филиала ОАО "Российские Железные Дороги" в границах Липецкой области (Госреестр № 45889-10), АИИС КУЭ тяговых подстанций Юго-Восточной ЖД филиала ОАО "Российские Железные Дороги" в границах Липецкой области (Госреестр № 47799-11), АИИС КУЭ тяговых подстанций Юго-Восточной ЖД филиала ОАО "Российские Железные Дороги" в границах Курской области (Госреестр № 45890-10), АИИС КУЭ тяговых подстанций Юго-Восточной ЖД филиала ОАО "Российские Железные Дороги" в границах Курской области (Госреестр № 47817-11), АИИС КУЭ тяговых подстанций Московской ЖД филиала ОАО "РЖД" в границах Курской области (Госреестр № 45855-10), АИИС КУЭ тяговых подстанций Московской ЖД филиала ОАО "РЖД" в границах Курской области (Госреестр № 47565-11), АИИС КУЭ тяговых подстанций Куйбышевской ЖД филиала ОАО "РЖД" в границах Республики Башкортостан (Госреестр №45885-10), АИИС КУЭ тяговых подстанций Куйбышевской ЖД филиала ОАО "РЖД" в границах Республики Башкортостан (Госреестр №48079-11), АИИС КУЭ тяговых подстанций Горьковской ЖД филиала ОАО "РЖД" в границах Республики Башкортостан (Госреестр № 45841-10), АИИС КУЭ тяговых подстанций Горьковской ЖД филиала ОАО "РЖД" в границах Республики Башкортостан (Госреестр № 47797-11), АИИС КУЭ тяговых подстанций Южно-Уральской ЖД филиала ОАО "РЖД" в границах Республики Башкортостан (Госреестр № 45891-10), АИИС КУЭ тяговых подстанций Южно-Уральской ЖД филиала ОАО "РЖД" в границах Курганской области (Госреестр № 45892-10), АИИС КУЭ тяговых подстанций Южно-Уральской ЖД филиала ОАО "РЖД" в границах Курганской области (Госреестр № 47802-11 ), АИИС КУЭ тяговых подстанций Горьковской ЖД филиала ОАО "РЖД" в границах Республики Татарстан (Госреестр № 46260-10), АИИС КУЭ тяговых подстанций Горьковской ЖД филиала ОАО "РЖД" в границах Республики Татарстан (Госреестр №

47820-11), АИИС КУЭ тяговых подстанций Северо-Кавказской ЖД филиала ОАО "РЖД" в границах Ставропольского края (Госреестр № 45886-10), АИИС КУЭ тяговых подстанций Северо-Кавказской ЖД филиала ОАО "РЖД" в границах Ставропольского края (Госреестр № 47821-11), АИИС КУЭ тяговых подстанций Московской ЖД филиала ОАО "РЖД" в границах Тульской области (Госреестр № 45851-10), АИИС КУЭ тяговых подстанций Московской ЖД филиала ОАО "РЖД" в границах Тульской области (Госреестр № 47814- 11), АИИС КУЭ тяговых подстанций Московской ЖД филиала ОАО "РЖД" в границах Орловской области (Госреестр №45429-10), АИИС КУЭ тяговых подстанций Московской ЖД филиала ОАО "РЖД" в границах Орловской области (Госреестр №48074- 11), АИИС КУЭ тяговых подстанций Октябрьской ЖД филиала ОАО "РЖД" в границах Калининградской области (Госреестр №45849-10), АИИС КУЭ тяговых подстанций Свердловской ЖД филиала ОАО "РЖД" в границах Пермского края (Госреестр № 46257-10), АИИС КУЭ тяговых подстанций Горьковской ЖД филиала ОАО "РЖД" в границах Пермского края (Госреестр № 45842-10), АИИС КУЭ тяговых подстанций Московской ЖД филиала ОАО "РЖД" в границах г.Москва (Госреестр № 45314-10), АИИС КУЭ тяговых подстанций Октябрьской ЖД филиала ОАО "РЖД" в границах г.Москва (Госреестр №45310-10), АИИС КУЭ тяговых подстанций Дальневосточной ЖД филиала ОАО "РЖД" в границах Амурской области (Госреестр №46298-10), АИИС КУЭ тяговых подстанций Западно-Сибирской ЖД филиала ОАО "РЖД" в границах Томской области (Госреестр № 46264-10), АИИС КУЭ тяговых подстанций Юго-Восточной ЖД филиала ОАО "РЖД" в границах Тамбовской области (Госреестр № 46296-10), АИИС КУЭ тяговых подстанций Свердловской ЖД филиала ОАО "РЖД" в границах Тюменской области (Госреестр №46258-10), АИИС КУЭ тяговых подстанций Дальневосточной ЖД филиала ОАО "РЖД" в границах Приморского края (Госреестр №46297-10), АИИС КУЭ тяговых подстанций Куйбышевской ЖД филиала ОАО "РЖД" в границах Ульяновской области (Госреестр № 45437-10), АИИС КУЭ тяговых подстанций Куйбышевской ЖД филиала ОАО "РЖД" в границах Ульяновской области (Госреестр № 47801-11), АИИС КУЭ ОАО "Автодизель" АИИС КУЭ АВТОДИЗЕЛЬ (Госреестр № 35642-07), АИИС КУЭ электрической энергии и мощности АИИС КУЭ ЗАО "Тандер" 3-й очереди (Госреестр № 47516-11), АИИС КУЭ ОАО «Сетевая компания» для энергоснабжения ОАО «КАМАЗ» (Госреестр №47605-11) формирования отчетных документов и передачи информации в центры сбора и обработки информации коммерческому оператору оптового рынка, и прочим организациям в соответствии с действующим Законодательством Российской Федерации.

Дополнительно к перечисленным АИИС КУЭ, ИВК предназначен для автоматизированного сбора, хранения, обработки и передачи данных об измерениях активной и реактивной электроэнергии по выделенным и коммутируемым каналам связи с суммарным числом измерительных каналов не более 5000.

# **Описание средства измерений**

ИВК представляет собой средство измерения с централизованным управлением.

ИВК реализован на базе серверного оборудования (серверов сбора, хранения и обработки данных, сервера управления) с установленным ПО «Альфа-Центр» (ИВК «Альфа-Центр» Госреестр №20481-00) и ПО «Энергия-Альфа» (ИВК «Энергия-Альфа» Госреестр №35052-07), устройства синхронизации системного времени (УССВ), автоматизированного рабочего места администратора (АРМ), и разграничения доступа к информации.

АРМ ИВК представляет собой персональный компьютер с операционной системой Windows, на котором установлена клиентская часть ПО «Альфа-Центр» ПО «Энергия-Альфа», подключённый по сети Ethernet.

В ИВК имеется два источника питания основной - от центральной электросети и резервный – источник бесперебойного питания.

ИВК предназначен для выполнения следующих функций:

- сбор и обработка данных смежных АИИС КУЭ;
- хранение результатов измерений по заданным критериям (первичной информации, рассчитанной, замещенной и т. д.)в специализированной базе данных, отвечающей требованию повышенной защищенности от потери информации (резервирование баз данных) и от несанкционированного доступа;
- формирование актов учета перетоков и интегральных актов электроэнергии (направляемых в коммерческому оператору оптового рынка) по сечениям между ООО «РУСЭНЕРГОСБЫТ» (2-я очередь) и смежными субъектами оптового рынка электроэнергии и мощности;
- формирование актов учета перетоков в XML формате макетов 50080, 51070, 80020, 80030, 80040, 80050, а также в иных согласованных форматах;
- передача результатов измерений в организации-участники оптового рынка электроэнергии;
- обеспечение защиты оборудования, программного обеспечения и данных от несанкционированного доступа на физическом и программном уровне (установка паролей и т.п.);
- диагностика и мониторинг функционирования технических и программных средств ИВК ООО «РУСЭНЕРГОСБЫТ» (2-я очередь) и смежных АИИС КУЭ;
- измерение календарного времени и интервалов времени;
- ведение системы единого времени в ИВК (коррекция времени);
- конфигурирование и настройка параметров ИВК;

ИВК при помощи программного обеспечения осуществляет сбор и обмен данными со смежными АИИС КУЭ.

В ИВК предусмотрена возможность обработки измерительной информации, в частности вычисление электроэнергии и мощности с учетом коэффициентов трансформации ТТ и ТН, формирование и хранение поступающей информации, оформление справочных и отчетных документов. Отображение информации на мониторах АРМ.

Обмен данными между АИИС КУЭ и ИВК производится, как по выделенным (VPN, ViPNet и пр.), так и по коммутируемым каналам связи (GSM, телефонные линии и пр.), а также по электронной почте Internet (E-mail) в виде макетов XML формата.

ИВК оснащен системой обеспечения единого времени (СОЕВ). СОЕВ выполняет законченную функцию измерений времени, имеет нормированные метрологические характеристики и обеспечивает автоматическую синхронизацию времени.

Для обеспечения единства измерений используется единое календарное время.

Синхронизация времени производится с помощью GPS приемников, принимающих сигналы глобальной системы позиционирования, входящих в комплект УССВ, подключаемых к серверам ИВК. От УССВ синхронизируются внутреннее время сервера. Коррекция времени сервера происходит автоматически независимо от расхождения со временем УССВ.

#### **Программное обеспечение**

Программные средства ИВК содержат: базовое (системное) ПО, включающее операционную систему, программы обработки текстовой информации, сервисные программы, ПО систем управления базами данных (СУБД) и прикладное ПО «Альфа-Центр», ПО «Энергия-Альфа».

Состав программного обеспечения ИВК приведён в таблице 1.

#### Таблица 1

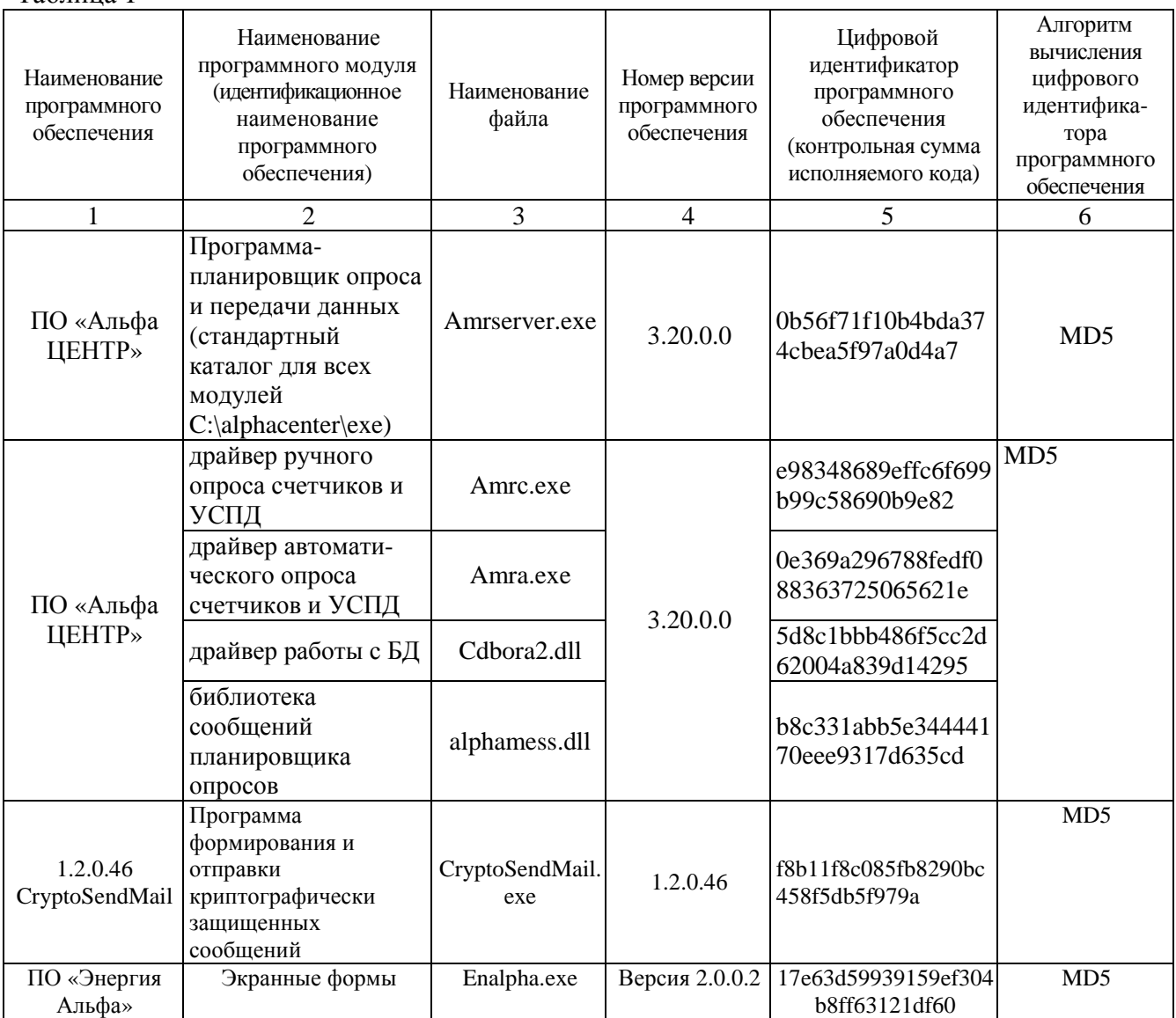

Уровень защиты программного обеспечения ИВК от непреднамеренных и преднамеренных изменений соответствует уровню С по МИ 3286-2010.

# **Метрологические и технические характеристики**

Предел допускаемой абсолютной погрешности отсчёта текущего астрономического времени за сутки: ±5 с.

Параметры надежности применяемых в ИВК измерительных компонентов:

- УССВ-16HVS среднее время наработки на отказ не менее 44000 часов;
- Коэффициент готовности ИВК не менее 0,99.

Среднее время восстановления, при выходе из строя оборудования:

- для сервера  $T_B \leq 1$  час:
- для компьютера АРМ Тв $\leq 1$  час;

Защита технических и программных средств ИВК от несанкционированного доступа:

- наличие защиты на программном уровне возможность установки многоуровневых паролей на сервере, АРМ (идентификация пользователей и эксплуатационного персонала);
- защита результатов измерений при передаче коммерческому оператору оптового рынка(электронно-цифровая подпись - ЭЦП);

• для защиты от несанкционированного доступа к оборудованию ИВК предусматривается размещение серверов, телекоммуникационного оборудования и источников бесперебойного питания в шкафах, с возможностью запирания на ключ, проводятся мероприятия по маркированию их знаками визуального контроля и установке пломб;

Возможность коррекции времени в:

• сервере (функция автоматизирована).

Глубина хранения информации:

• ИВК – хранение результатов измерений и информации – не менее 3,5 лет.

# **Знак утверждения типа**

Знак утверждения типа наносится на титульные листы эксплуатационной документации ИВК типографским способом.

#### **Комплектность средства измерений**

Комплектность ИВК приведена в Таблице 3.

Таблица 3

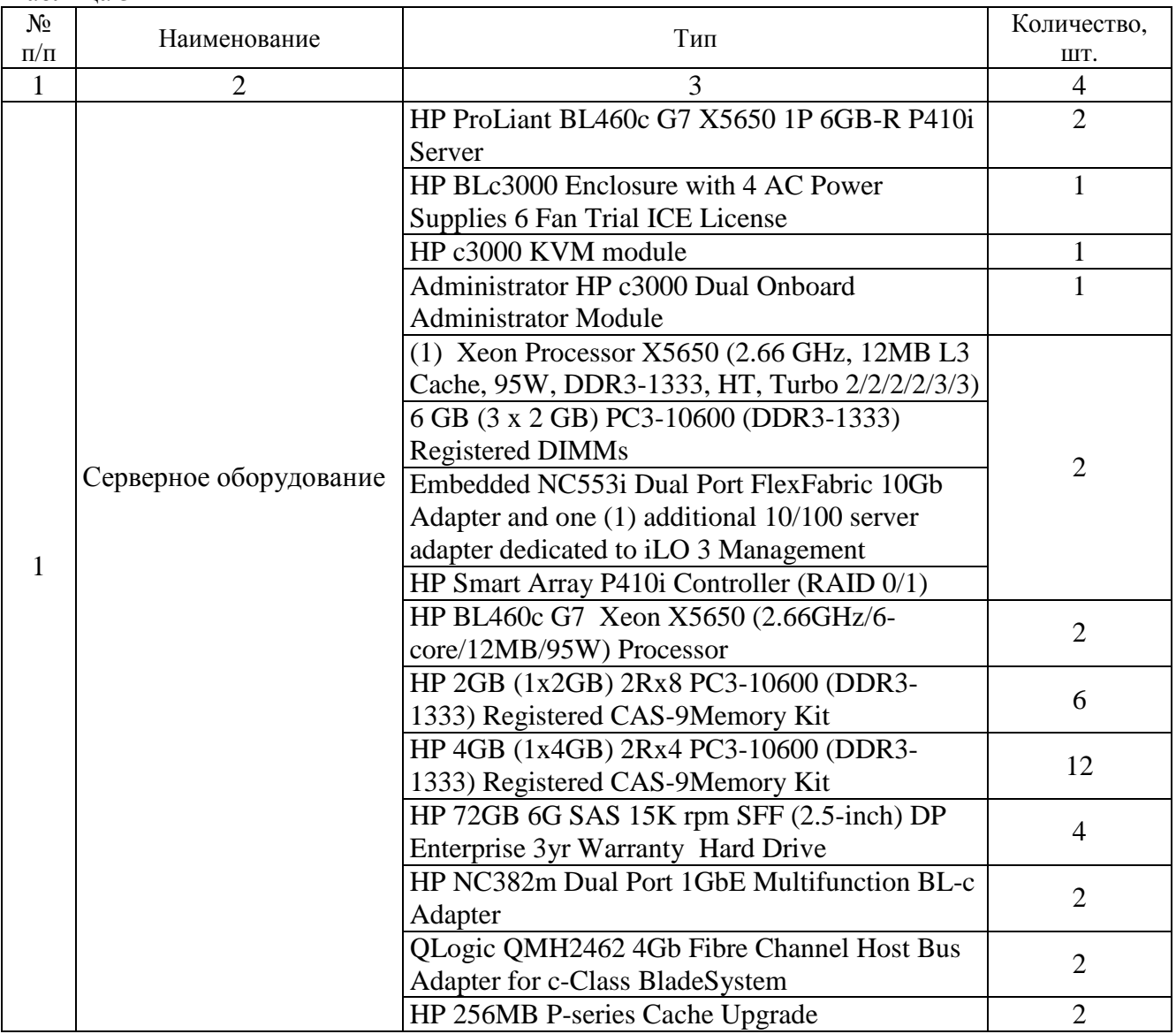

![](_page_7_Picture_496.jpeg)

# **Поверка**

осуществляется по документу МП 1232/446-2011 «Комплекс измерительновычислительный коммерческого учета электроэнергии (ИВК) ООО «РУСЭНЕРГОСБЫТ» (2 я очередь). Методика поверки», утвержденному ГЦИ СИ ФБУ «Ростест-Москва» в декабре 2011 г.

Средства поверки – по НД на измерительные компоненты:

- − Радиочасы МИР РЧ-01, принимающие сигналы спутниковой навигационной системы Global Positioning System (GPS). (Госреестр № 27008-04);
- − Переносной компьютер с ПО и оптический преобразователь для работы со счетчиками системы, ПО для работы с радиочасами МИР РЧ-01;
- − Термометр по ГОСТ 28498, диапазон измерений от минус 40 до плюс 50°С, цена деления 1°С.

# **Сведения о методиках (методах) измерений**

Метод измерений изложен в документе: АУВП.411711.001.РП «ИЗМЕРИТЕЛЬНО-ВЫЧИСЛИТЕЛЬНЫЙ КОМПЛЕКС АВТОМАТИЗИРОВАННОЙ ИНФОРМАЦИОННО-ИЗМЕРИТЕЛЬНОЙ СИСТЕМЫ КОММЕРЧЕСКОГО УЧЕТА ЭЛЕКТРОЭНЕРГИИ ООО «РУСЭНЕРГОСБЫТ» (2-я очередь). РАБОЧИЙ ПРОЕКТ».

**Нормативные документы, устанавливающие требования к комплексу измерительновычислительному коммерческого учета электроэнергии (ИВК) ООО «РУСЭНЕРГОСБЫТ» (2-я очередь).** 

1 ГОСТ 22261-94 Средства измерений электрических и магнитных величин. Общие технические условия.

2 ГОСТ 34.601-90 Информационная технология. Комплекс стандартов на автоматизированные системы. Автоматизированные системы. Стадии создания.

3 ГОСТ Р 8.596-2002 ГСИ. Метрологическое обеспечение измерительных систем. Основные положения.

#### **Рекомендации по областям применения в сфере государственного регулирования обеспечения единства измерений**

Осуществление торговли и товарообменных операций.

#### **Изготовитель**

ООО «РУСЭНЕРГОСБЫТ», 119049, г. Москва, ул. Большая Якиманка, д. 38, стр. 4 Тел.: (495) 926-99-00

#### **Испытательный центр**

Федеральное бюджетное учреждение «Государственный региональный центр стандартизации, метрологии и испытаний в г. Москве» (ФБУ «Ростест-Москва»). Аттестат аккредитации № 30010-10 от 15.03.2010 года. 117418 г. Москва, Нахимовский проспект, 31 Тел.(495) 544-00-00, 668-27-40, (499) 129-19-11

Факс (499) 124-99-96

Заместитель Руководителя Федерального агентства по техническому регулированию и метрологии в последний при последните и последните Е. Р. Петросян

М.П. « $\_\_\_$   $\_\_\_$   $\_\_$  2011 г.